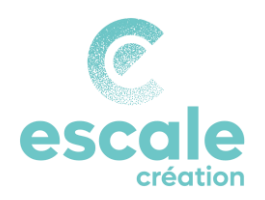

# La facturation aux particuliers

*La facturation aux particuliers est soumise à des procédures spécifiques à Escale Création. Voici lesquelles :*

#### VOUS ET VOTRE CLIENT

### Cadre d'application

Un client dit « particulier » fait référence à un individu achetant un bien ou un service pour son usage personnel. Ainsi, à l'issue de votre transaction commerciale avec votre client particulier, 3 cas peuvent se présenter :

- Votre client ne souhaite aucun document
- Votre client souhaite une trace de votre prestation
- Votre client souhaite une facture

#### Votre client ne souhaite aucun document

Si votre client particulier ne vous fait aucune demande, vous n'êtes pas obligé de lui remettre de document attestant de votre prestation.

#### Votre client souhaite une trace de votre prestation

Si votre client particulier demande simplement avoir une trace de votre prestation sans format particulier, vous pouvez lui remettre une facturette.

Vous trouverez dans le commerce des facturiers en 3 exemplaires (1 pour votre client, 1 pour Escale Création, 1 pour vous) qui vous permettront d'émettre une facturette à votre client au moment de la transaction.

#### Votre client souhaite une facture

Si votre client particulier demande une facture, vous devez impérativement récupérer son adresse précise (Nom Prénom, N° Rue, CP Ville).

Vous devez ensuite suivre la procédure standard telle que mentionnée dans la fiche « La procédure de facturation », disponible sur La Boussole, Ressources, rubrique Les facturations.

#### VOUS ET VOTRE ACTIVITE CHEZ ESCALE CREATION

## Procédure de facturation interne à EC

Dans tous les cas, toute vente doit être constatée en comptabilité par une facture.

Ainsi, cette constatation se fait de 2 manières :

- Votre client vous a demandé une trace de votre prestation ou bien ne vous a demandé aucun document : vous devez déclarer votre transaction via la procédure spécifique dénommée « Facturation client DIVERS » (voir paragraphe suivant) afin qu'elle soit intégrée à votre comptabilité
- Votre client vous a demandé une facture : vous êtes donc passé par la procédure de facturation standard d'Escale Création et avez donc déjà généré une facture qui sera intégrée dans votre comptabilité

#### Procédure « Facturation client DIVERS »

Si vous disposez de vos codes d'accès LOUTY :

- Vous créez 1 facture récapitulative en amont du dépôt des règlements clients
- Vous déclarez l'ensemble des transactions pour une période (jour, semaine…) en utilisant un compte client « clients DIVERS » telle que décrite dans le tutoriel LOUTY « Facturation » disponible sur La Boussole, Ressources, rubrique LOUTY.
- Vous déposez les règlements correspondants auprès d'Escale Création en donnant la référence de cette facture.

#### Si vous ne disposez pas de vos codes d'accès LOUTY :

- Vous préparez l'ensemble des facturettes ou une facturette récapitulative ou un tableau récapitulatif avec l'ensemble de vos ventes de la période (jour, semaine…)
- Vous déposez les règlements correspondants auprès d'Escale Création en joignant vos documents
- Une facture récapitulative « clients divers » sera créée par le service gestion.

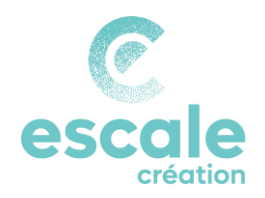

# **Modèle de facturette**

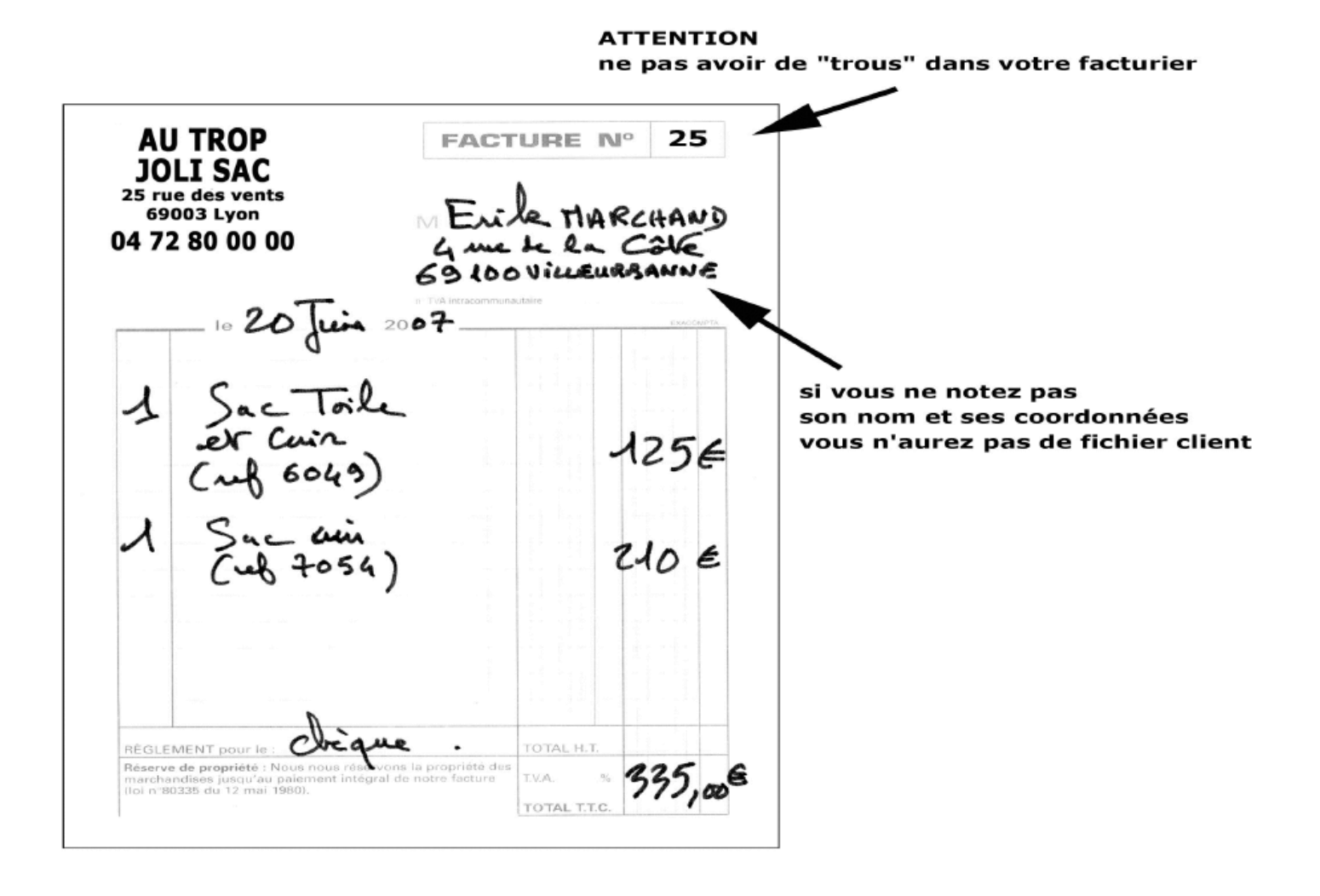